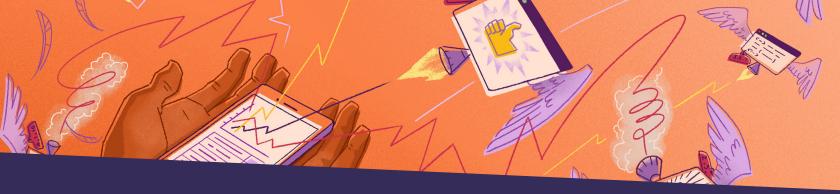

# Crush crashes and ANRs Android error and performance monitoring

Get your crash rates to zero (ish) and launch time under a second with Android error and performance monitoring that won't let you down. Identify and fix every crash and ANR with real time insights, track and solve performance issues with full stack visibility, and save time with efficient workflows.

## Solve crashes faster with context and automations

Investigate crashes by device type, OS, and release with actionable insights, like breadcrumbs, screenshots, stack traces, and suspect commits. Triage and assign issues for fast resolution.

### Build apps worthy of fivestar reviews

Identify and solve performance issues, like long app start times, ANRs, janky frame rendering, and slow HTTP requests, before they impact your customer experience.

### Find and fix performance bottlenecks with Profiling

Get code-level insight into how your app performs in production environments on real user devices. Find root causes of slowdowns and issues consuming excessive CPU on your user's device.

nextdoor

**±**instacart

A ATLASSIAN

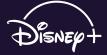

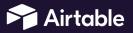

"We use Sentry for all of our mobile use cases related to stability and performance, from crash rates to hang rates. With features like stack traces, error grouping, and tagging, it's easier to get aggregate data and create conclusions."

Walt Leung, Platform Engineer at Nextdoor

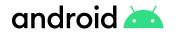

sentry.io/for/android github.com/getsentry/sentry-java

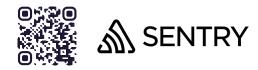

| ArrayIndexOutOfBoundsException Ma<br>e lengthot indexi2 | nActivity Orgoing                    |                                                                                                    |        |   | 487                               | 487       |
|---------------------------------------------------------|--------------------------------------|----------------------------------------------------------------------------------------------------|--------|---|-----------------------------------|-----------|
| Details Activity #Q User Feedback # Attachments         | lags All Events Merged Issues Simi   | lar Issues                                                                                                    |        |   |                                   |           |
| Event ID: e733aa33 Aug 16, 11:05.791                    | % O                                  | Recommended ~                                                                                                  | <      |   | Assigned To                       | 0         |
|                                                         |                                      |                                                                                                    |        |   | A No one                          | ~         |
| Suspect Commit                                          |                                      |                                                                                                    |        |   | Last 24 Hours                     |           |
| A change handled exception type                         |                                      |                                                                                                    |        |   | 30                                |           |
| Mo Shemech committed Salifeau - 3 years ago             |                                      |                                                                                                    |        |   |                                   |           |
| Taga ()                                                 |                                      | Screenshot                                                                                                    | 0      |   | Lest 30 Days                      |           |
| 63oriliomali.c Android And                              | rold SDK _                           | 1. 10100                                                                                                    |        |   | 487                               |           |
| 🔮 ID: CORTEGE-SUB?-, 🦰 WARNER TO 💛 Mode                 | Android SDK                          | 1.1                                                                                                    | ς.     | - | Julilui,                          |           |
| activity Reinfortivity applicationName Andress outo     | whype enterprise                     |                                                                                                    | ENTRY  | 2 | Last Seen ()                      |           |
| device Android SDR built for x86,54 device.family And   | 18 minutes ago in release 2.5.0 (21) |                                                                                                    |        |   |                                   |           |
| environment production inSideLoaded true level erro     | or on Android 10                     | Other design                                                                                                   |        |   |                                   |           |
| surveye Andreid surveyed yes release 2.5.8 (27)         |                                      | First Seen ()<br>16 days agoin release 2.5.0 (27)                                                              |        |   |                                   |           |
| transaction. Recolutionity user 14 Mdd12a54-1a52-016a-  | NU-allieafertie                      | and and a second second second second second second second second second second second second second second se | ****** | - | at out a drive statute start (su) |           |
| version/kame 2.5.8                                      |                                      | And And And And And And And And And And                                                                        | -      |   | Issue Tracking                    |           |
|                                                         |                                      | 105/014                                                                                                    | -      |   | My Internal Ticket Triage System  | m issue + |
|                                                         |                                      | View of the                                                                                                    |        |   | Linear Issue                      | +         |
|                                                         |                                      | View ocros                                                                                                    | renot  |   | Autolisket.2insberver tosue       | +         |
|                                                         |                                      |                                                                                                    |        |   |                                   |           |

Get all the context you need to fix problems quickly and easily, like *Tags* to know what types of customers or devices are affected, *Suspect Commits* to uncover the commits that likely introduced the error, and *Screenshots* to see exactly what your users saw when they experienced the crash.

(h App)

Gain insight into the sequence of events that led to the error, as well as the line of code that contains the bug, with *Stack Traces*. If the cause of an error isn't obvious, trace your user's steps with *Breadcrumbs*.

| My Projects                                                                                              | ~       | All Environments                                 | ~                                                                                          | 🖾 Last 14 days                                   |             |
|----------------------------------------------------------------------------------------------------|---------|--------------------------------------------------|--------------------------------------------------------------------------------------------|--------------------------------------------------|-------------|
| Performance<br>All Transactions Web Vitals Fronts                                                        | end Bac | kend Mobile                                      |                                                                                            |                                                  | View Trends |
| T 2 Active Filters                                                                                       |         |                                                  |                                                                                            |                                                  |             |
| Transactions Per Ninute ① 1<br>Compared to list 54 days                                                  | 1.5k    | Cold Startup Time ()<br>Compared to last 14 days | 156ms ···                                                                                  | Warm Startup Time ()<br>Compared to list 14 days | 243ms       |
| Nost Slow Frames ③<br>Suggested Transactions<br>TR<br>TR<br>TR<br>TR<br>TR<br>TR<br>TR<br>TR<br>TR<br>TR | 1       |                                                  | Most Frozen Frames<br>Supported Vanactions<br>UN<br>UN<br>UN<br>UN<br>UN<br>UN<br>UN<br>UN | •                                                |             |
| /spi/0/transaction_name/00                                                                               |         | 42ms ×                                           | * /spi/0/transaction_                                                                      | Alama                                            | 230ms ×     |
| /api/0/transaction_name/01                                                                               |         | Sóms ×                                           | O /api/D/transaction_                                                                      | arre/8                                           | 156ms ×     |

With *Mobile Vitals*, measure how fast your app starts and the number of slow and frozen frames your users experience. Each metric provides insights into the overall performance of your mobile app and gives you the details you need to not only prioritize critical performance issues, but to trace issues down to the root cause to solve them faster.

#### Getting started is simple

Just run this command to sign up for and install Sentry.

```
brew install getsentry/tools/sentry-wizard && sentry-wizard -i android
```

"We were using another popular tool for mobile crash tracking but we wanted to 'up our game' and go beyond that. We wanted to capture non-fatal errors in addition to crashes and be set up in a way that we can actually triage and respond to them. We also wanted a better understanding of performance, like screen rendering time. Sentry helped us achieve that."

Dmitri Vassilenko, Staff Engineer at League

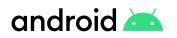

sentry.io/for/android github.com/getsentry/sentry-java

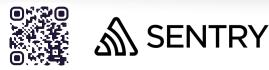